# **CS 33**

#### **Introduction to C Part 4**

**CS33 Intro to Computer Systems IV–1** Copyright © 2022 Thomas W. Doeppner. All rights reserved.

# **Base Conversion Algorithm**

```
void baseX(unsigned int num, unsigned int base) {
   char digits[] = {'0', '1', '2', '3', '4', '5', '6', … };
   char buf[8*sizeof(unsigned int)+1];
   int i;
```

```
for (i = sizeof(buf) - 2; i \ge 0; i--)buf[i] = digits[num%base];num /=\text{base};
   if (num == 0)
     break;
}
buf [sizeof(buf) - 1] = '0';
```

```
printf("%s\n", &buf[i]);
```
}

#### **Or …**

\$ bc obase=16 1999 7CF  $\varsigma$ 

# **Quiz 1**

- **What's the decimal (base 10) equivalent of**  25<sub>16</sub>?
	- **a) 19**
	- **b) 35**
	- **c) 37**
	- **d) 38**

### **Encoding Byte Values**

- **Byte = 8 bits**
	- **binary 000000002 to 111111112**
	- $-$  **octal**  $0_8$  **to** 377<sub>8</sub>
		- » write 377<sub>8</sub> in C as
			- **0377**
	- **decimal: 010 to 25510**
	- **hexadecimal 0016 to FF16**
		- » **base 16 number representation**
		- » **use characters '0' to '9' and 'A' to 'F'**
		- » **write FA1D37B16 in C as**
			- **0xFA1D37B**
			- **0xfa1d37b**

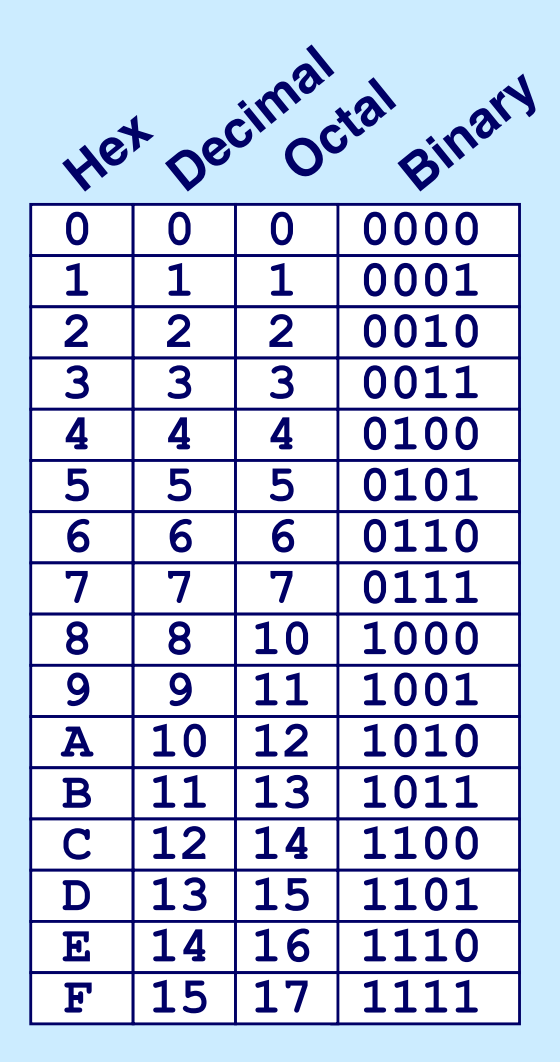

#### **Unsigned 32-Bit Integers**

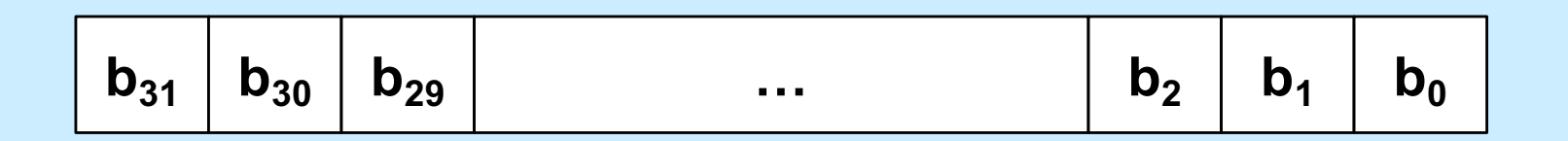

$$
\mathsf{value} = \sum_{i=0}^{31} b_i \cdot 2^i
$$

**(we ignore negative integers for now)**

# **Storing and Viewing Ints**

```
int main() {
   unsigned int n = 57;
   printf("binary: %b, decimal: %u, "
           "hex: \&x\nright\rceil, n, n, n);
   return 0;
```

```
$ ./a.out
binary: 111001, decimal: 57, hex: 39
\varsigma
```
}

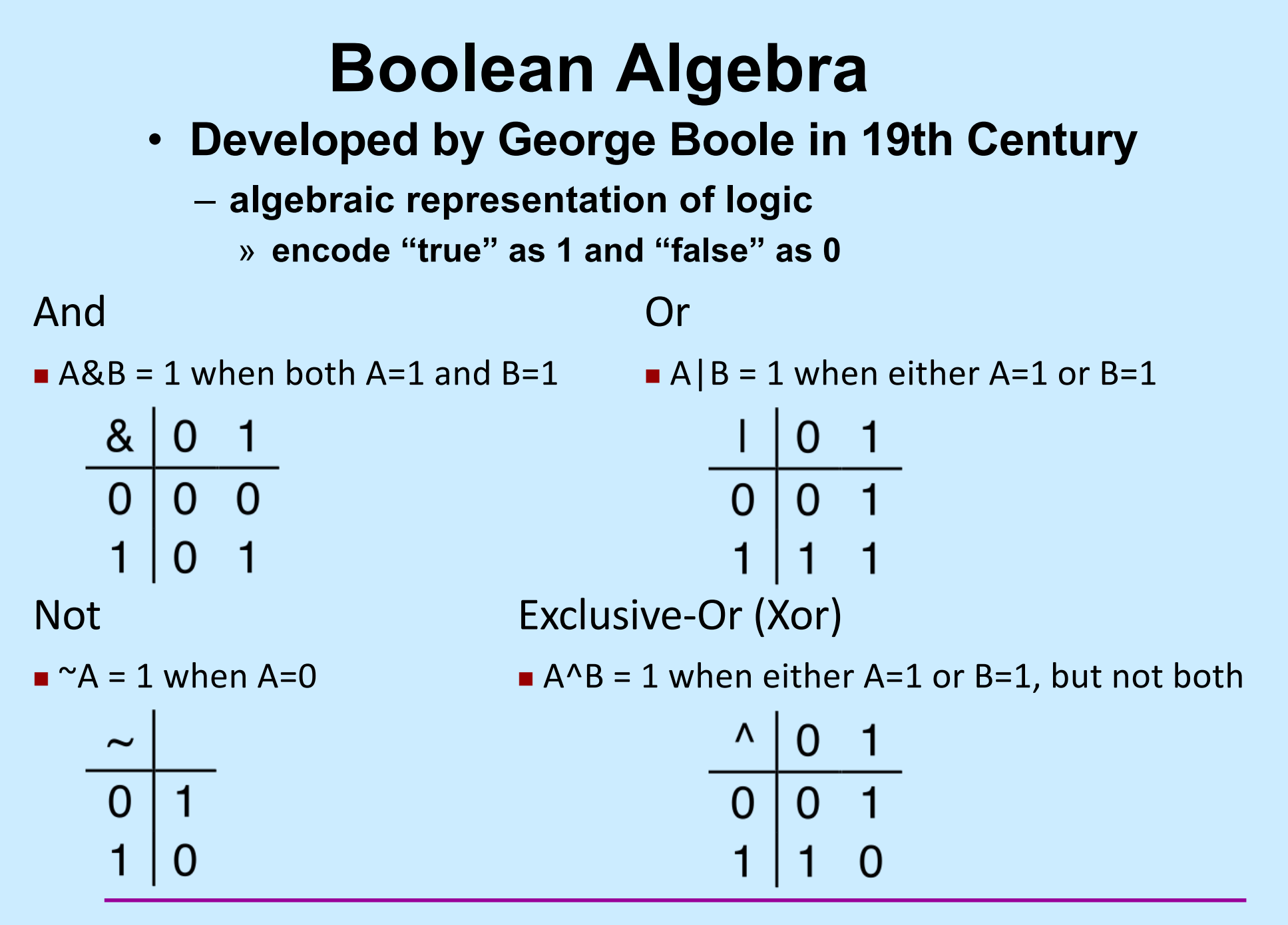

**CS33 Intro to Computer Systems IV–8 IV–8** 

### **General Boolean Algebras**

- **Operate on bit vectors**
	- **operations applied bitwise**

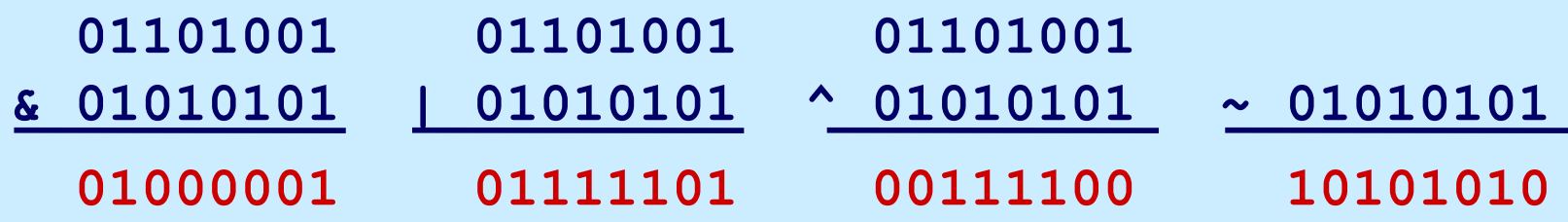

• **All of the properties of boolean algebra apply**

### **Example: Representing & Manipulating Sets**

- **Representation**
	- **width-w bit vector represents subsets of {0, …, w–1}**
	- $-$ **a**<sub>i</sub> = 1 iff **j** ∈ **A**

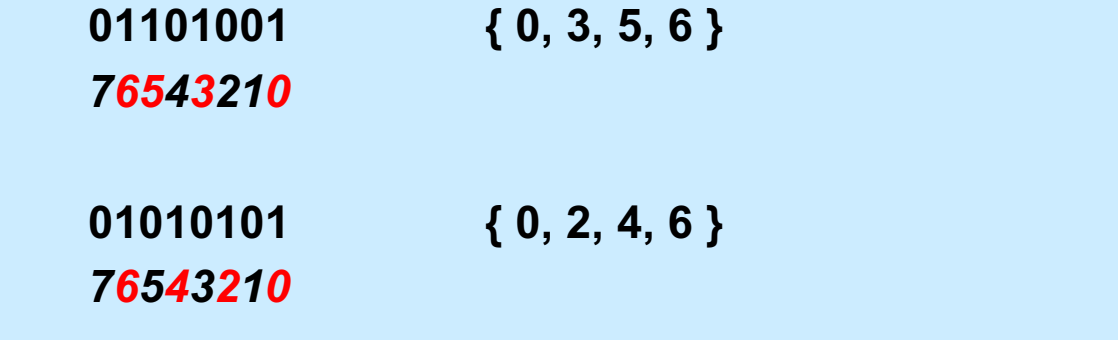

• **Operations**

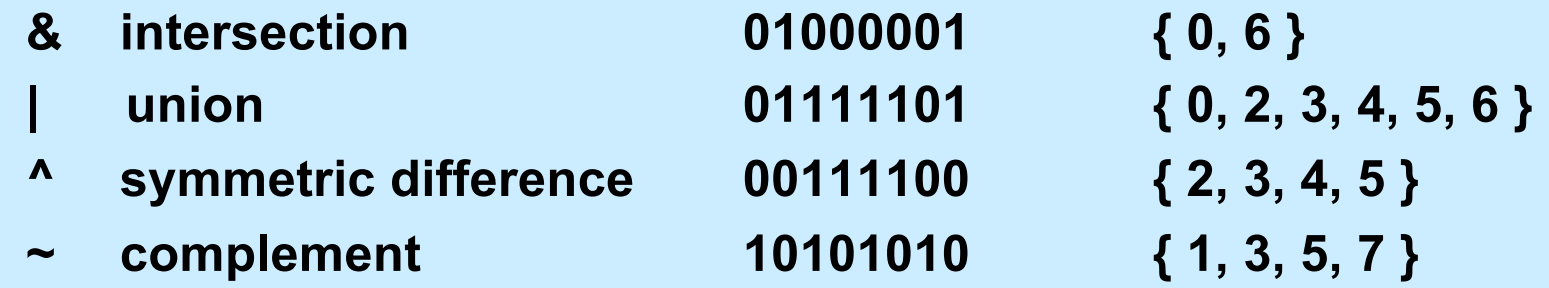

### **Bit-Level Operations in C**

- **Operations** &**,** |**,**  ~ **,**  ^ **available in C**
	- **apply to any "integral" data type**
		- » long, int, short, char
	- **view arguments as bit vectors**
	- **arguments applied bit-wise**
- **Examples (char datatype)**

```
\sim0x41 \rightarrow 0xBE
    ~\sim 01000001<sub>2</sub> \rightarrow 10111110<sub>2</sub>
\sim 0 \times 00 \rightarrow 0 \times FF~\sim00000000<sub>2</sub> \rightarrow 11111111<sub>2</sub>
0x69 & 0x55 \rightarrow 0x41
    0.11010012 \& 0.10101012 \rightarrow 0.1000000120x69 | 0x55 \rightarrow 0x7D01101001_2 | 01010101_2 \rightarrow 01111101_2
```
# **Contrast: Logic Operations in C**

- **Contrast to Logical Operators**
	- $-88, 11, 1$ 
		- » **view 0 as "false"**
		- » **anything nonzero as "true"**
		- » **always return 0 or 1**
		- » **early termination/short-circuited execution**

#### • **Examples (char datatype)**

- $\mathbf{0} \times 41 \rightarrow 0 \times 00$
- $10x00 \rightarrow 0x01$
- $!10x41 \rightarrow 0x01$

```
0x69 & 0x55 \rightarrow 0x01
```
- $0x69$   $11$   $0x55$   $\rightarrow$   $0x01$
- **p && complicated\_function(x)**

# **Contrast: Logic Operations in C**

- **Contrast to Logical Operators**
- $-88$ ,  $| \, |$ ,  $|$ » view **talse**" » **anything nonzero as "true"** Watch out for && vs. & (and || vs. |)… **One of the more common oopsies in • I** C programming **!0x41** ® **0x00**  $10x00 \rightarrow 0x01$  $!10x41 \rightarrow 0x01$  $0x69$  &  $0x55 \rightarrow 0x01$  $0x69$   $11$   $0x55$   $\rightarrow$   $0x01$ **p && complicated\_function(x)**

# **Quiz 2**

- **Which of the following would determine whether the next-to-the-rightmost bit of Y (declared as a char) is 1? (I.e., the expression evaluates to true if and only if that bit of Y is 1.)**
	- **a) Y & 0x02**
	- **b) !((~Y) & 0x02)**
	- **c) none of the above**
	- **d) both a and b**

# **Shift Operations**

- **Left Shift:** x << y
	- **shift bit-vector** x **left** y **positions**
		- **throw away extra bits on left**
		- » **fill with** 0**'s on right**
- **Right Shift:** x >> y
	- **shift bit-vector** x **right** y **positions**
		- » **throw away extra bits on right**
	- **logical shift**
		- » **fill with** 0**'s on left**
	- **arithmetic shift**
		- » **replicate most significant bit on left**
- **Undefined Behavior**
	- **shift amount < 0 or ≥ word size**

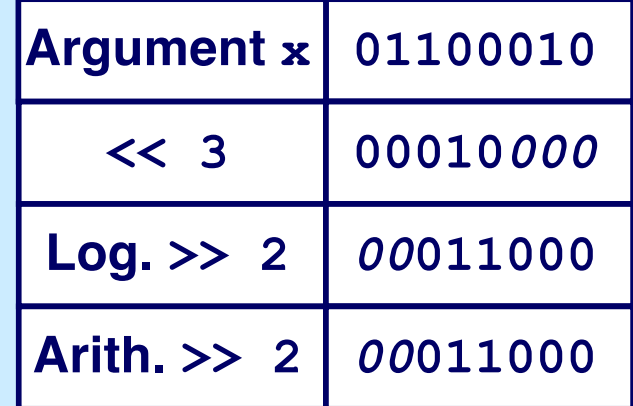

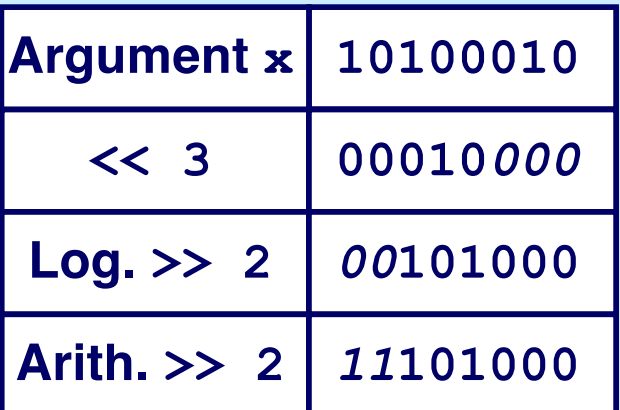

# **Digression**

- **Pre-increment**
	- *++b* **means add one to** *b;* **the result of the expression is this new value of** *b*
- **Post-increment**
	- *b++* **means the value of the expression is the current value of** *b***, then add one to** *b*
- **Example**

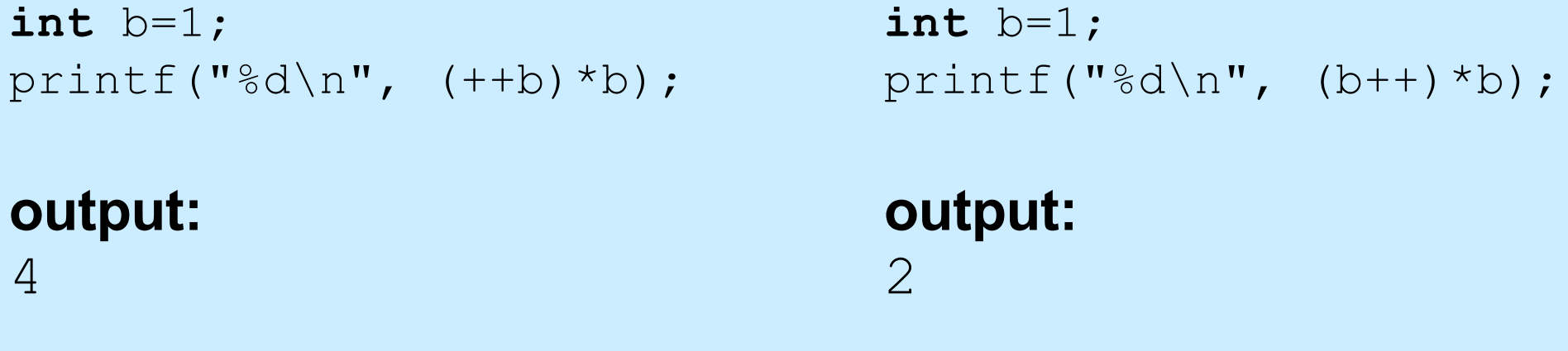

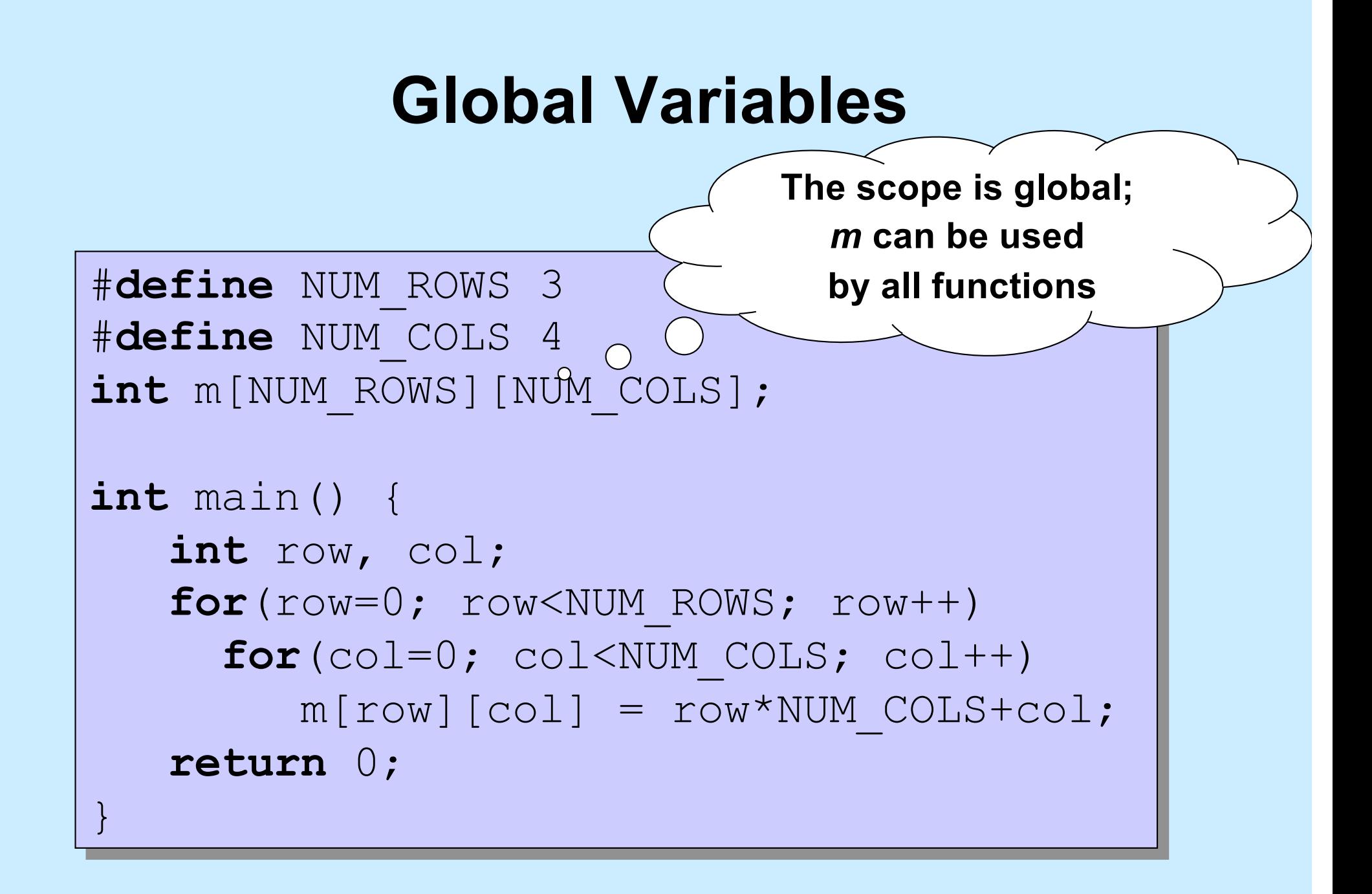

### **Global Variables**

```
CS33 Intro to Computer Systems IV-18 Copyright © 2022 Thomas W. Doeppner. All rights reserved.
  #define NUM_ROWS 3
  #define NUM_COLS 4
 int m[NUM_ROWS][NUM_COLS];
 int main() { 
     int row, col;
     printf("%u\n", m);
     printf("%u\n", &row);
     return 0;
         $ ./a.out8384
         3221224352
```
#### **Global Variables are Initialized!**

```
#define NUM_ROWS 3
#define NUM_COLS 4
int m[NUM_ROWS][NUM_COLS];
int main() { 
   printf("%d\n", m[0][0]);
   return 0;
}
```

$$
\begin{array}{c}\n\text{S} \\
0\n\end{array}
$$

**CS33 Intro to Computer Systems IV–19** Copyright © 2022 Thomas W. Doeppner. All rights reserved.

# **Scope**

**int** a; // global variable

```
int main() {
   int a; // local variable
   a = 0;proc();
   printf("a = \frac{1}{6}d\n", a); // what's printed?
   return 0;
}
int proc() {
   a = 1;return a;
}
                       $ ./a.out
                       0
```
**CS33 Intro to Computer Systems IV–20** Copyright © 2022 Thomas W. Doeppner. All rights reserved.

#### **Scope (continued)**

**int** a; // global variable

```
int main() {
   a = 2;proc(1);
   return 0;
}
                        $ ./a.out
                        1
```

```
int proc(int a) {
   printf("a = \&d\n\cdot", a); // what's printed?
   return a;
}
```
#### **Scope (still continued)**

**int** a; // global variable

```
int main() {
   a = 2;proc(1);
   return 0;
}
int proc(int a) {
   int a;
   printf("a = \frac{1}{6}d\n", a); // what's printed?
   return a;
}
              $ gcc prog.c
              prog.c:12:8: error: redefinition of 'a'
                 int a;
                      \wedge
```
#### **Scope (more ...)**

```
int a; // global variable
```

```
int proc() {
   \left\{ \right.// the brackets define a new scope
      int a;
      a = 6;}
   printf("a = \frac{1}{6}d\n", a); // what's printed?
   return 0;
} $ ./a.out
                            \overline{O}
```
# **Quiz 3**

**int** a;

}

}

```
int proc(int b) {
```

```
{int b=6;}
```

```
a = b;
```

```
return a+2;
```
• **What's printed?**

**a) 0**

- **b) 4**
- **c) 6**

**d) 8**

**e) nothing; there's a syntax error**

```
int main() {
    \{int a = \text{proc}(4); \}printf("a = \frac{6}{3}d\n", a);
    return 0;
```
# **Scope and For Loops (1)**

```
int A[100];
for (int i=0; i<100; i++) {
  // i is defined in this scope
 A[i] = i;}
```
# **Scope and For Loops (2)**

```
int A[100];
initializeA(A);
for (int i=0; i<100; i++) {
  // i is defined in this scope
  if (A[i] < 0)break;
}
if (i != 100)
  printf("A[%d] is negative\n", i);
reference to i is 
                                      syntax error:
                                      out of scope.
```
# **Lifetime**

```
int count;
```

```
int main() {
   func();
   ...
   func(); // what's printed by func?
   return 0;
}
int func() {
   int a;
   if (count == 0) a = 1;
   count = count + 1;
  printf("%d\n", a);
   return 0;
}
                        % ./a.out
                        1
                        -38762173
```
### **Lifetime (continued)**

```
int main() {
   func(1); // what's printed by func?
   return 0;
}
int a;
int func(int x) {
   if (x == 1) {
     a = 1;func(2);
     printf("%d\n", a);
   } else
     a = 2;return 0;
}
                      % ./a.out
                      2
```
#### **Lifetime (still continued)**

```
int main() {
   func(1); // what's printed by func?
   return 0;
}
```

```
int func(int x) {
   int a;
   if (x == 1) {
      a = 1;func(2);
      printf("a = \frac{6}{3}d\n", a);
   } else
      a = 2;return 0;
}
                        % ./a.out
                        1
```
#### **Lifetime (more ...)**

```
int main() {
   int *a;
  a = func();
  printf("%d\n", *a); // what's printed?
  return 0;
}
int *func() {
                      % ./a.out
                      23095689
```
}

**int** x;

 $x = 1;$ 

**return** &x;

#### **Lifetime (and still more ...)**

```
int main() {
   int *a;
   a = func(1);printf("%d\n", *a); // what's printed?
   return 0;
}
```

```
int *func(int x) {
  return &x;
```
% ./a.out 98378932

}

**CS33 Intro to Computer Systems IV-31** Copyright © 2022 Thomas W. Doeppner. All rights reserved.

# **Rules**

- **Global variables exist for the duration of program's lifetime**
- **Local variables and arguments exist for the duration of the execution of the function**
	- **from call to return**
	- **each execution of a function results in a new instance of its arguments and local variables**

### **Implementation: Stacks**

```
int main() {
   int a;
   func1(0);
   ...
}
int func1(int x) {
   int a,b;
   if (x == 0) func2(a, 2);
   ...
}
int func2(int x, int y) {
   int a,b,c;
   func1(1);
                                                               a
                                                            arg x
                                                             a, b
                                                           arg x,y
                                                           a, b, c
                                                            arg x
                                                             a, b
                                  main's stack frame
                                 func1's stack frame
                                 func2's stack frame
                                 func1's stack frame
```
...

}

### **Implementation: Stacks**

```
int main() {
   int a;
   func1(0);
   ...
}
int func1(int x) {
   int a,b;
   if (x == 0) func2(a, 2);
   ...
}
int func2(int x, int y) {
   int a,b,c;
   func1(1);
                                                               a
                                                            arg x
                                                             a, b
                                                           arg x,y
                                                           a, b, c
                                                            arg x
                                                             a, b
                                  main's stack frame
                                 func1's stack frame
                                 func2's stack frame
                                 func1's stack frame
```
...

}

# **Quiz 4**

```
void func(int a) {
   int b=2;
   if (a == 1) {
      func(2);
      printf("%d\n", b);
   } else {
      b = a * (b++) * b;}
}
int main() {
   func(1);
   return 0;
}
```
• **What's printed?**

**a) 0 b) 1 c) 2**

```
d) 4
```
#### **Static Local Variables**

```
int *sub1() {
  int var = 1;…
  return &var;
  /* amazingly illegal */
/* (amazingly) legal */
}
                             int *sub2() {
                               static int var = 1;
                               …
                               return &var;
                             }
```
- **Scope**
	- **like local variables**
- **Lifetime**
	- **like global variables**
- **Initialized just once**
	- **when program begins**
	- **implicit initialization to 0**

# **Quiz 5**

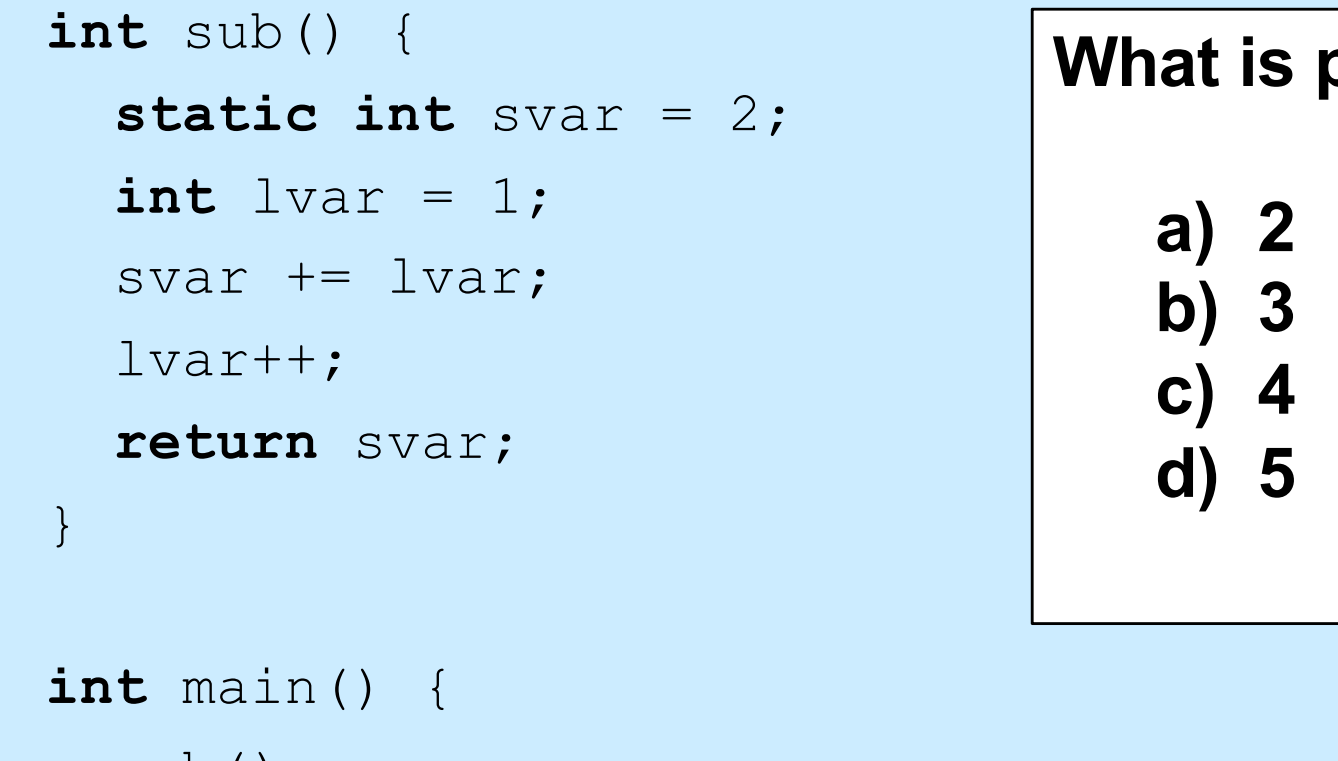

```
sub();
printf("%d\n", sub());
return 0;
```
printed?

}

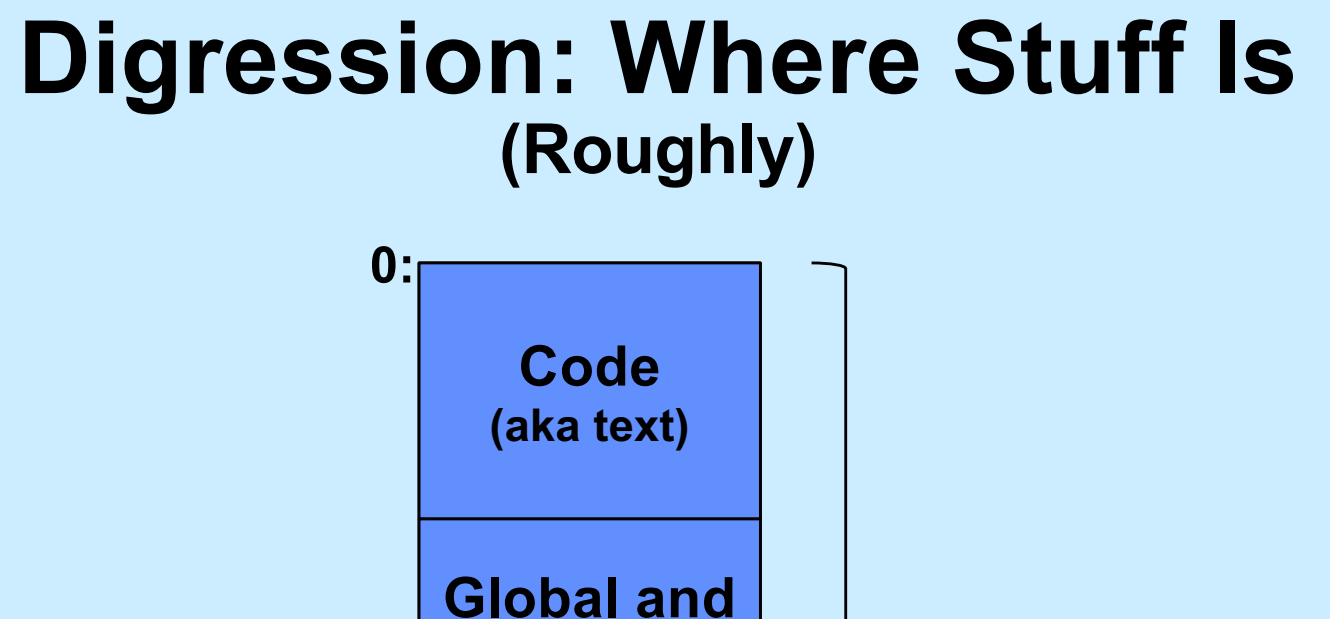

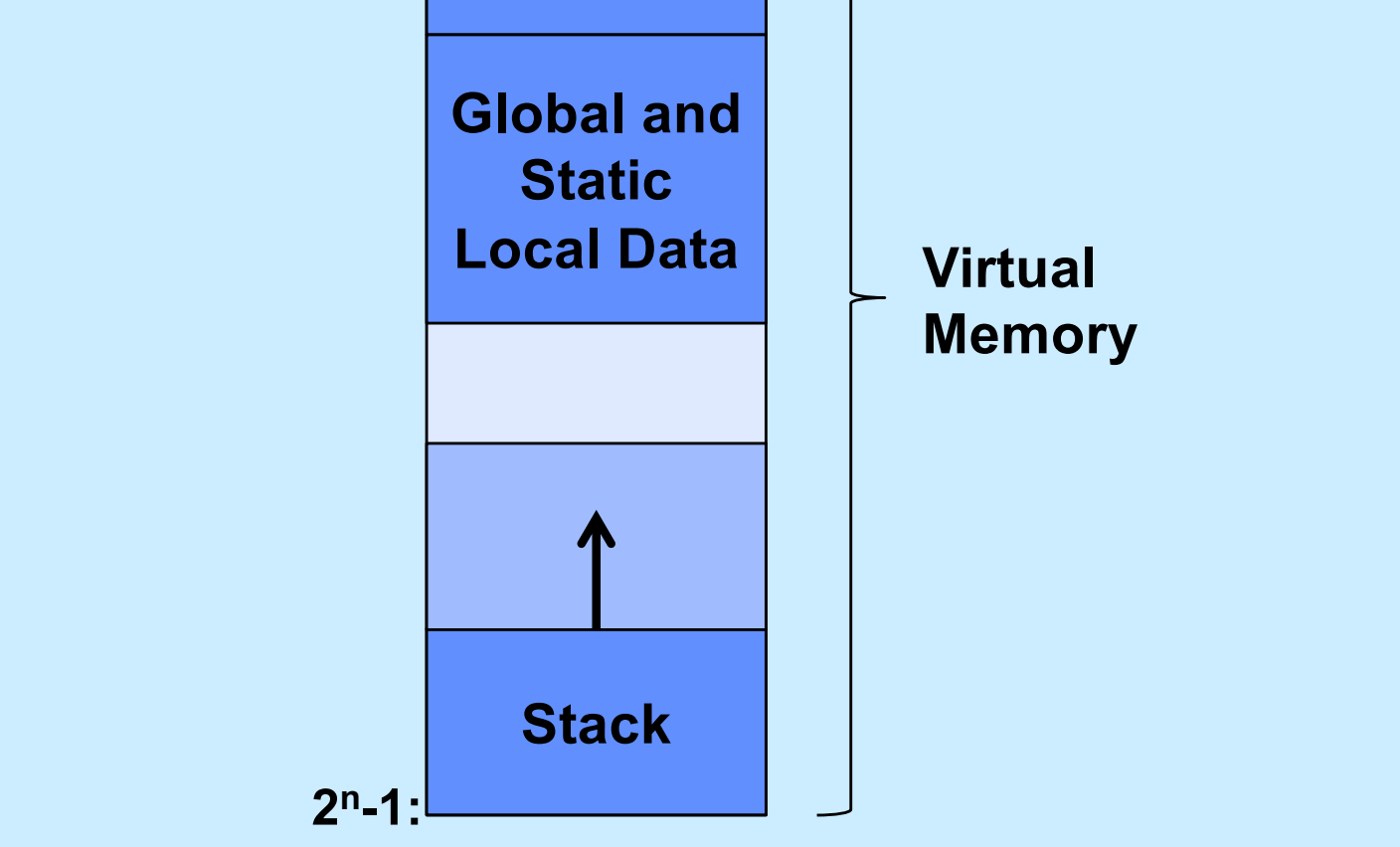

# **scanf: Reading Data**

**int** main() { **int** i, j;

**f** printf("%d, %d", i, j); scanf("%d %d", &i, &j);

$$
\begin{array}{c}\n\text{S} \quad ./\text{a.out} \\
3, \quad 12\n\end{array} \qquad \qquad \begin{array}{c}\n12\n\end{array}
$$

#### **Two parts**

}

- **formatting instructions**
	- **whitespace in format string matches any amount of white space in input**
		- » **whitespace is space, tab, newline ('\n')**
- **arguments: must be addresses**
	- **why?**

### **#define (again)**

#### **#define** CtoF(cel) (9.0\*cel)/5.0 + 32.0

#### **Simple textual substitution:**

**float** tempc = 20.0; **float** tempf = CtoF(tempc); // same as tempf =  $(9.0 * tempc)/5.0 + 32.0;$ 

# **Careful ...**

**#define** CtoF(cel) (9.0\*cel)/5.0 + 32.0

**float** tempc =  $20.0$ ;  $float$  temp $f = C$ to $F$ (temp $c+10$ ); // same as tempf =  $(9.0 * tempc+10)/5.0 + 32.0;$ 

**#define** CtoF(cel) (9.0\*(cel))/5.0 + 32.0

**float** tempc =  $20.0$ ;

 $float$  temp $f = C$ toF(temp $c+10$ );

// same as tempf =  $(9.0*(tempc+10))/5.0 + 32.0;$ 

# **Conditional Compilation**

#### **#ifdef** DEBUG

```
#define DEBUG_PRINT(a1, a2) printf(a1,a2)
```
#### **#else**

```
#define DEBUG_PRINT(a1, a2)
```
**#endif**

**int** buggy\_func(**int** x) { DEBUG PRINT (" $x = %d \n\infty$ ", x); // printed only if DEBUG is defined

...

}